# Правила техники безопасности кабинете информатикиÆ

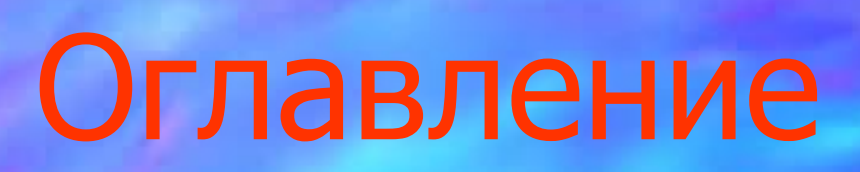

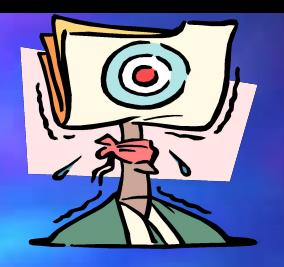

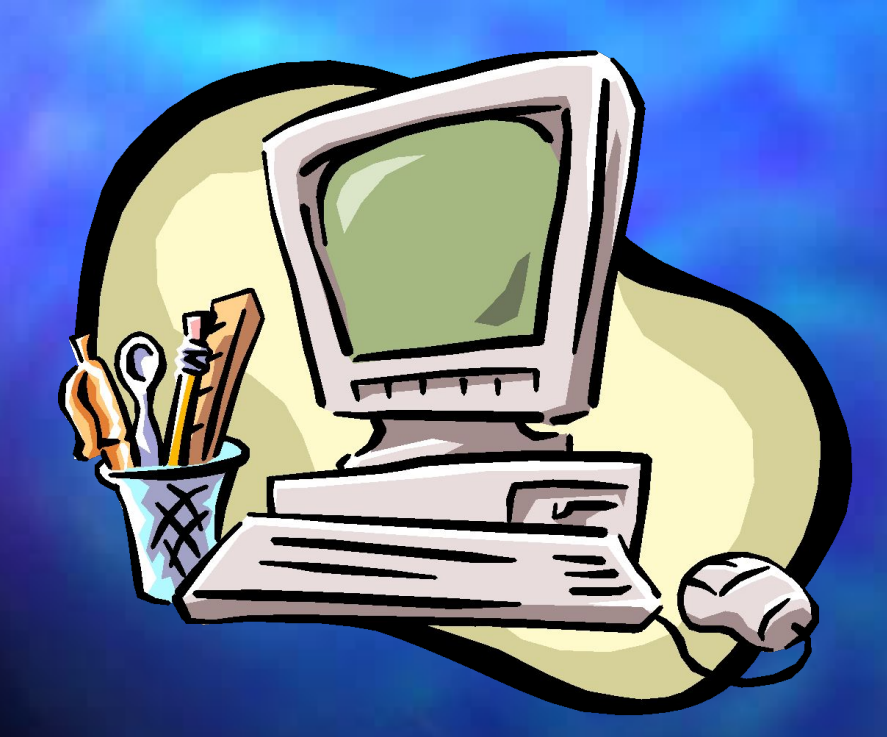

# **■Введение** ■ Основные правила ■ вопросы

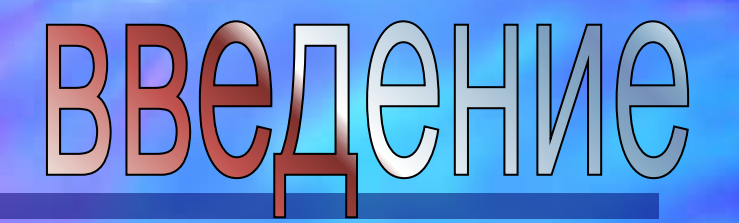

Итак, приступим к экскурсу: Перед тем, как «читать» все остальное о том , как себя вести и что делать, рекомендуется устроиться поудобнее, чтобы вытерпеть ближайшие 3 минуты.

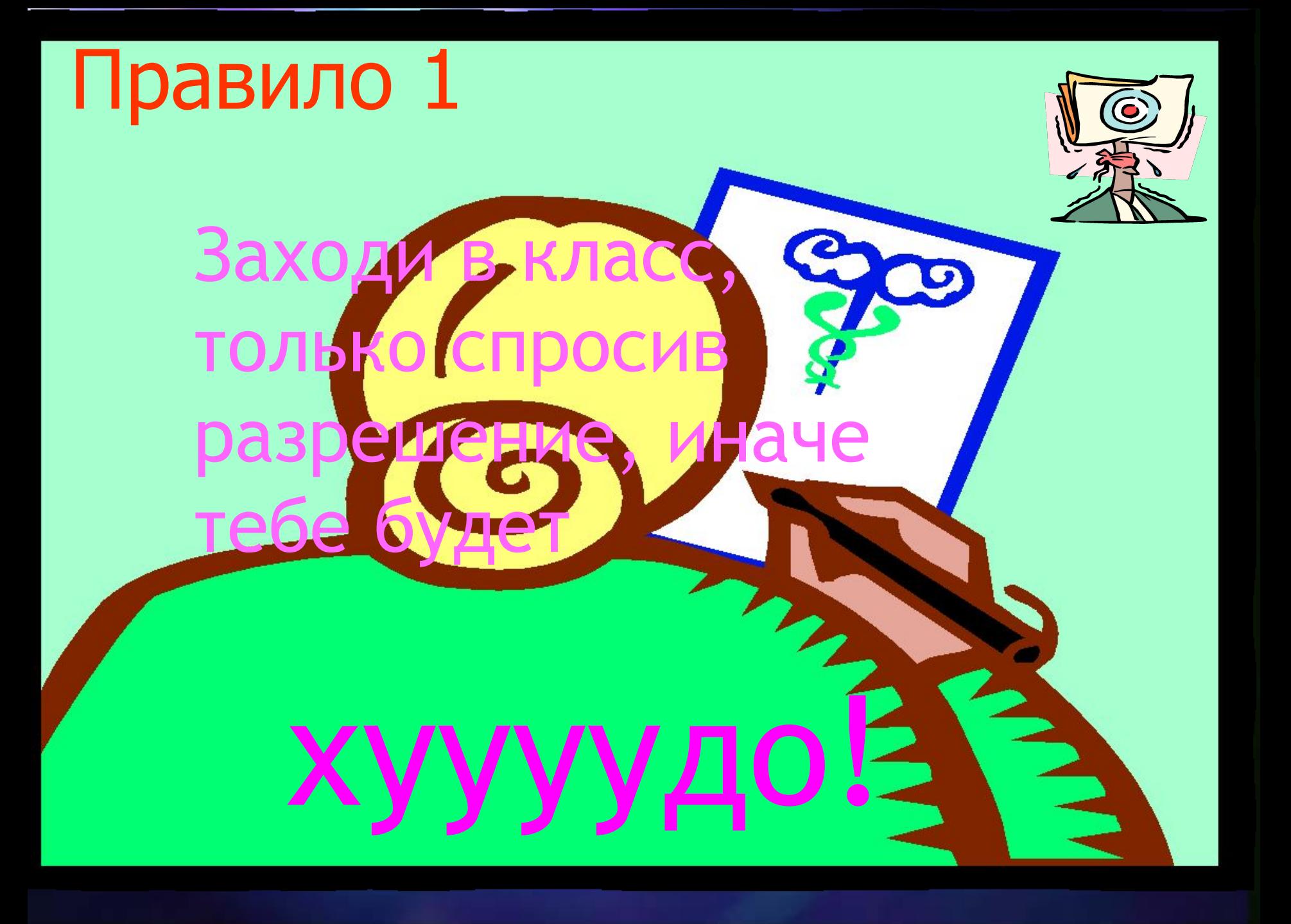

### Правило 2

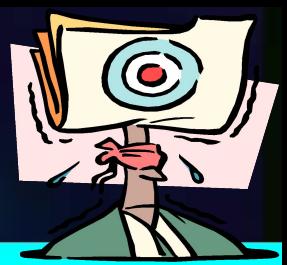

#### Включай машину, удостоверившись в том, что ты включаешь ее не один.

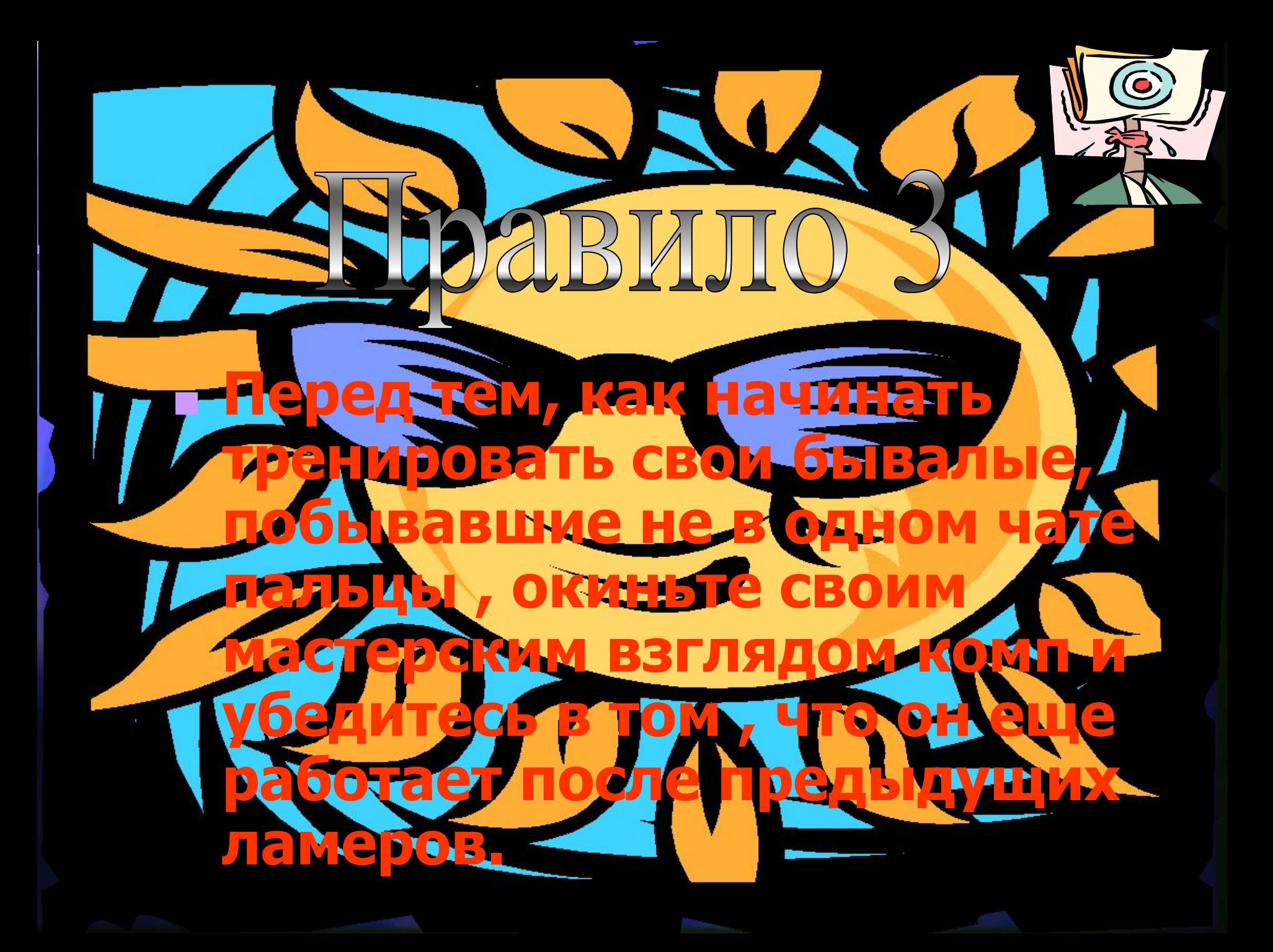

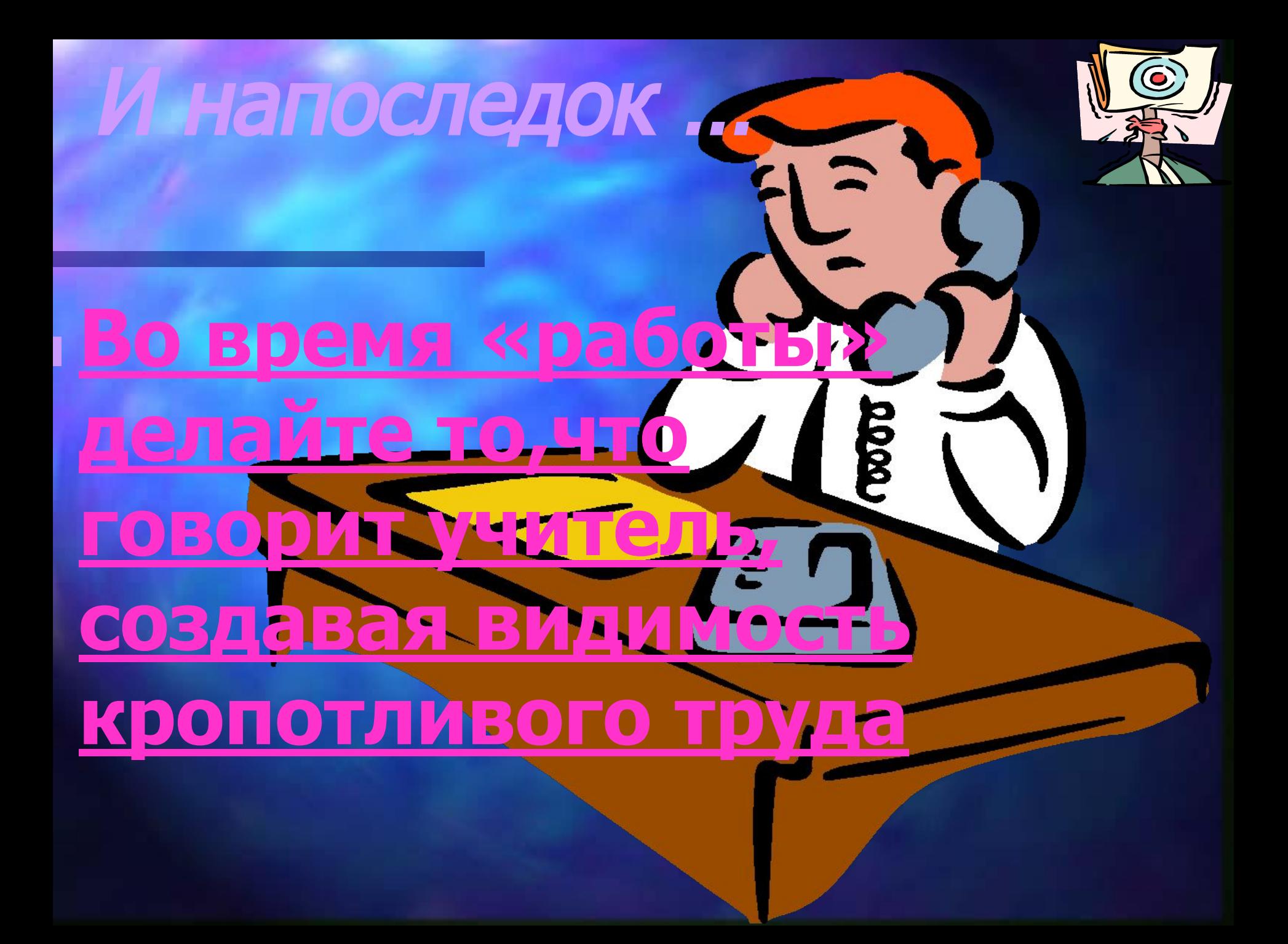

# А теперь вопросы

### 1. Перед началом своего конца надо: **■ Посмотреть , работает ли комп ■ Загрузить любую игру ■ Вопрос некорректен**

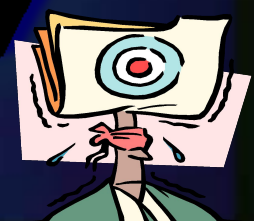

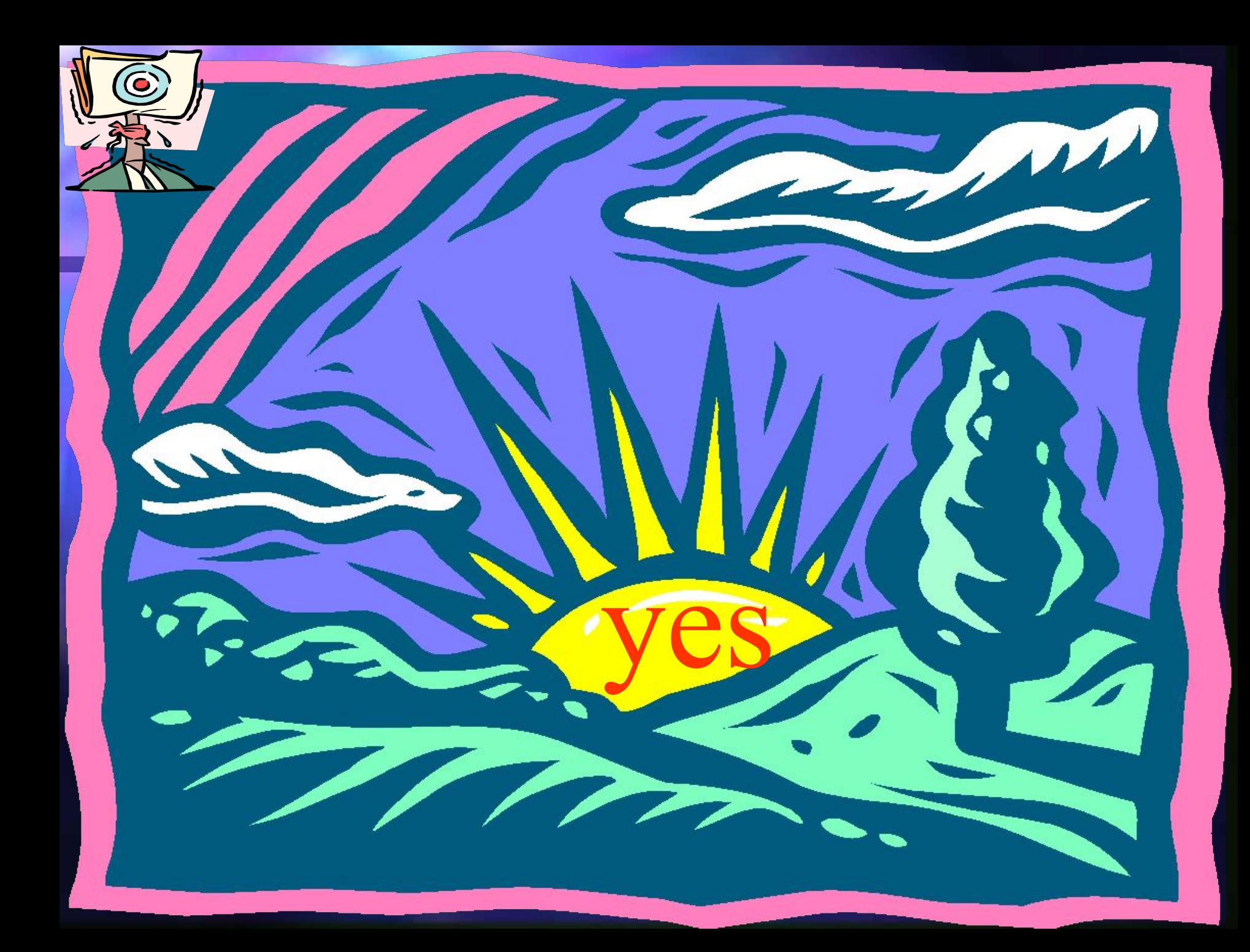

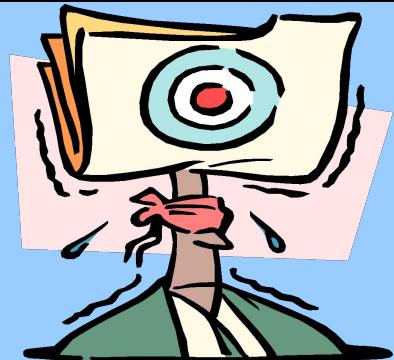

#### Дурацкий вопрос № 2 Начинать «работать» надо после команды?

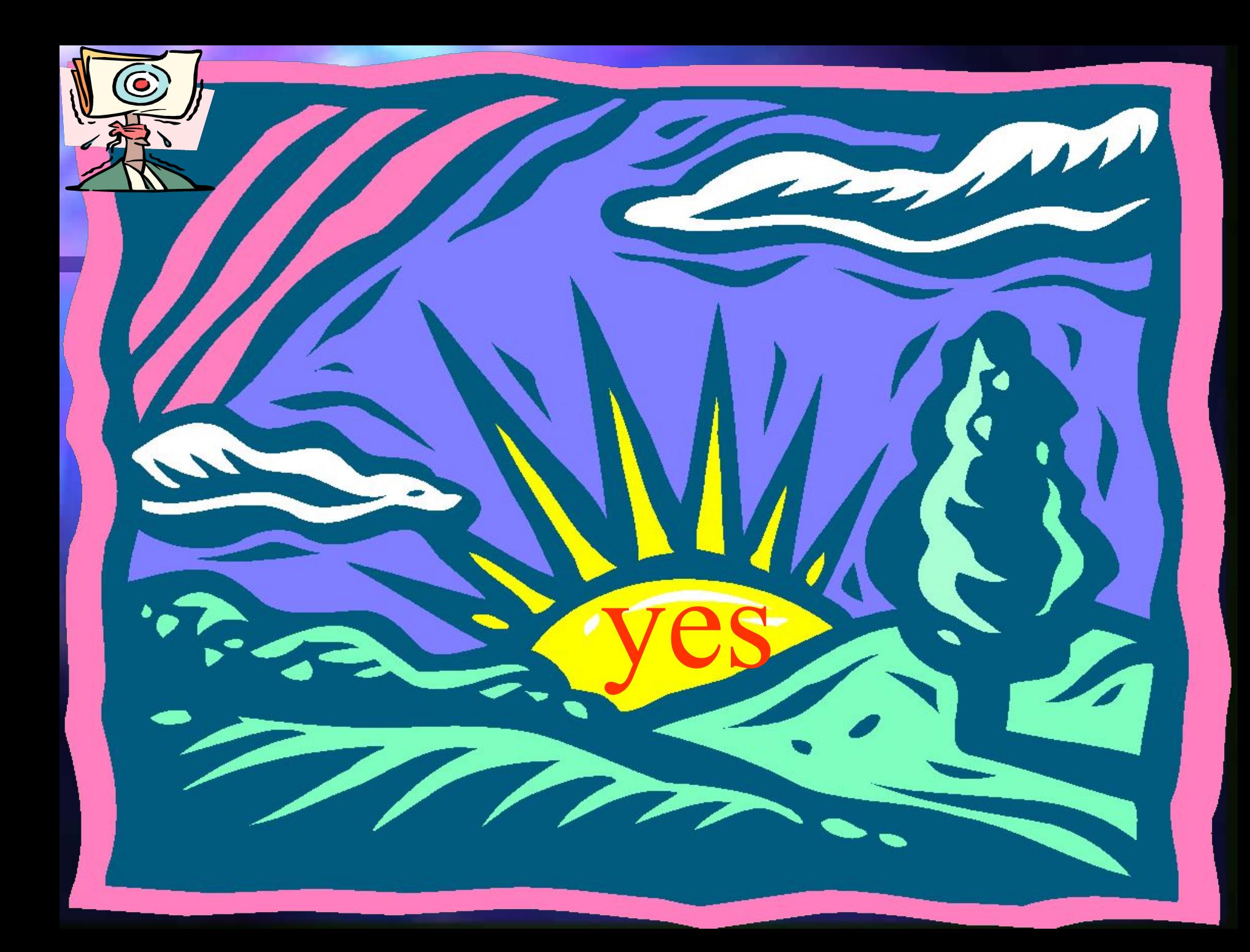

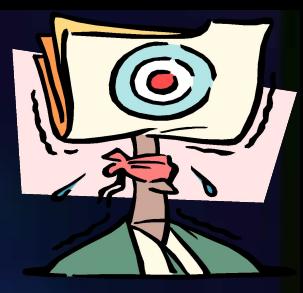

## At last.. На уроке надо: 1) читать «ХАКЕР» 2) выполнять задание 3) вообще на нем не присутствовать

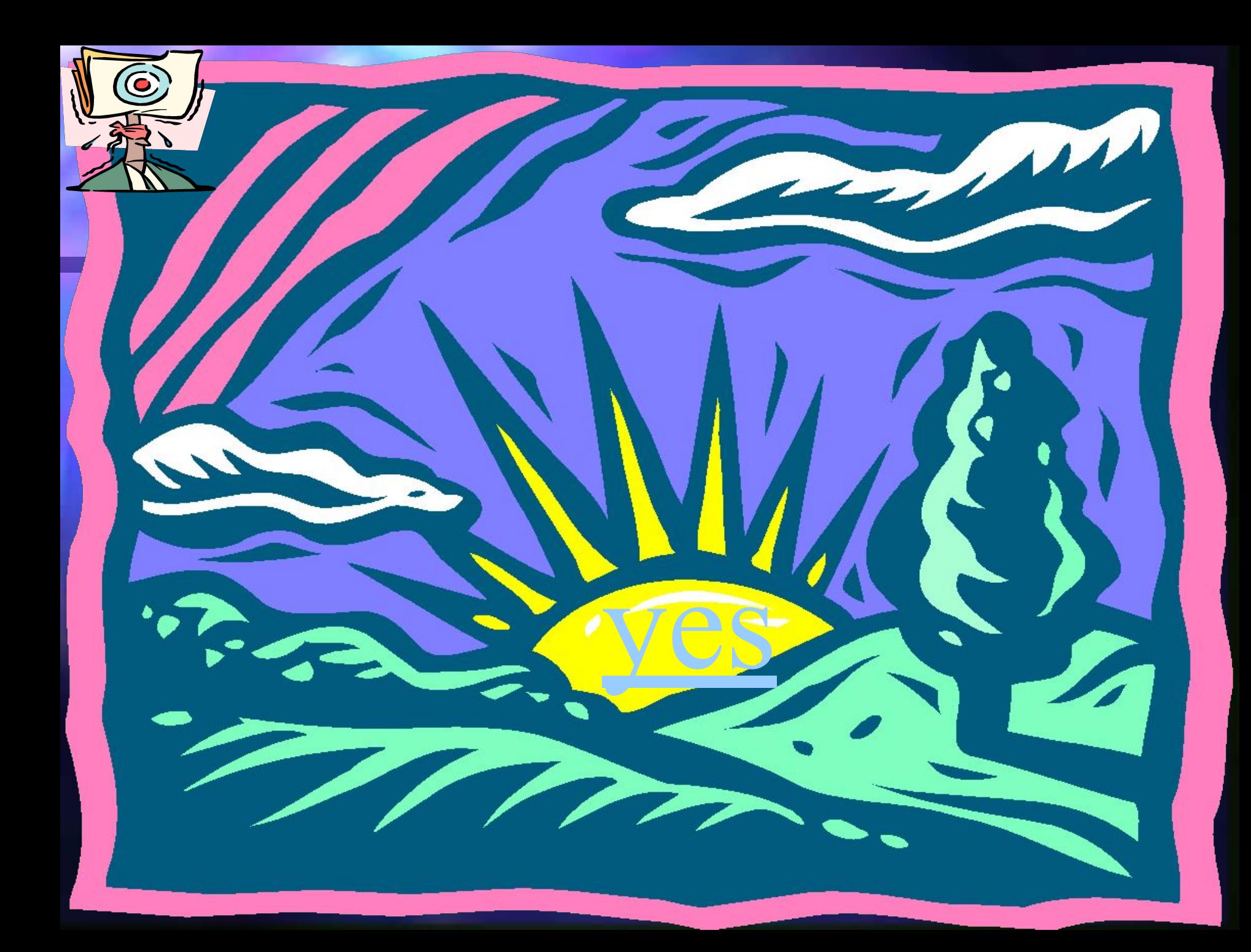

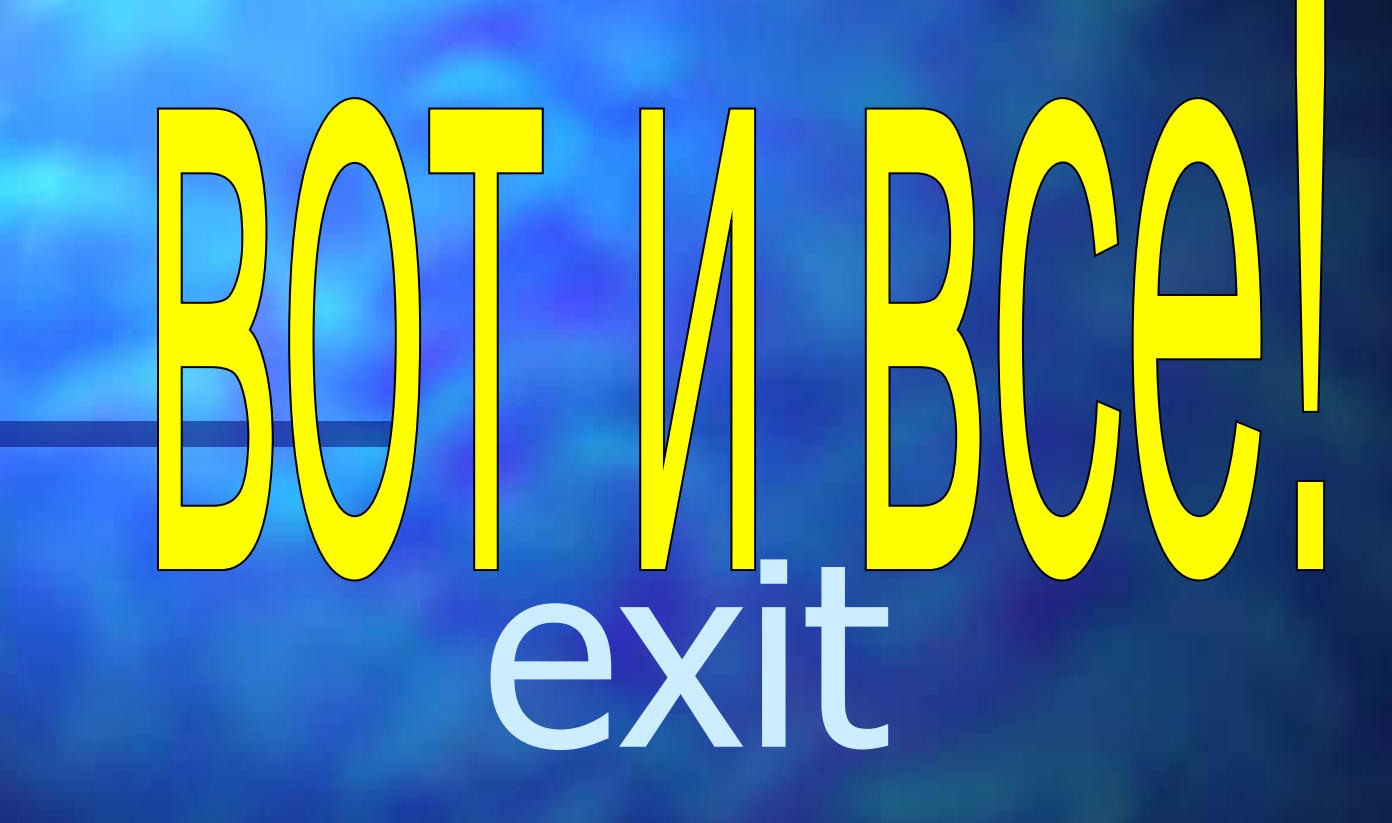

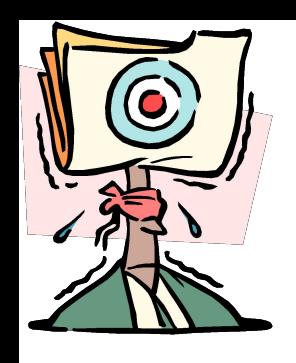

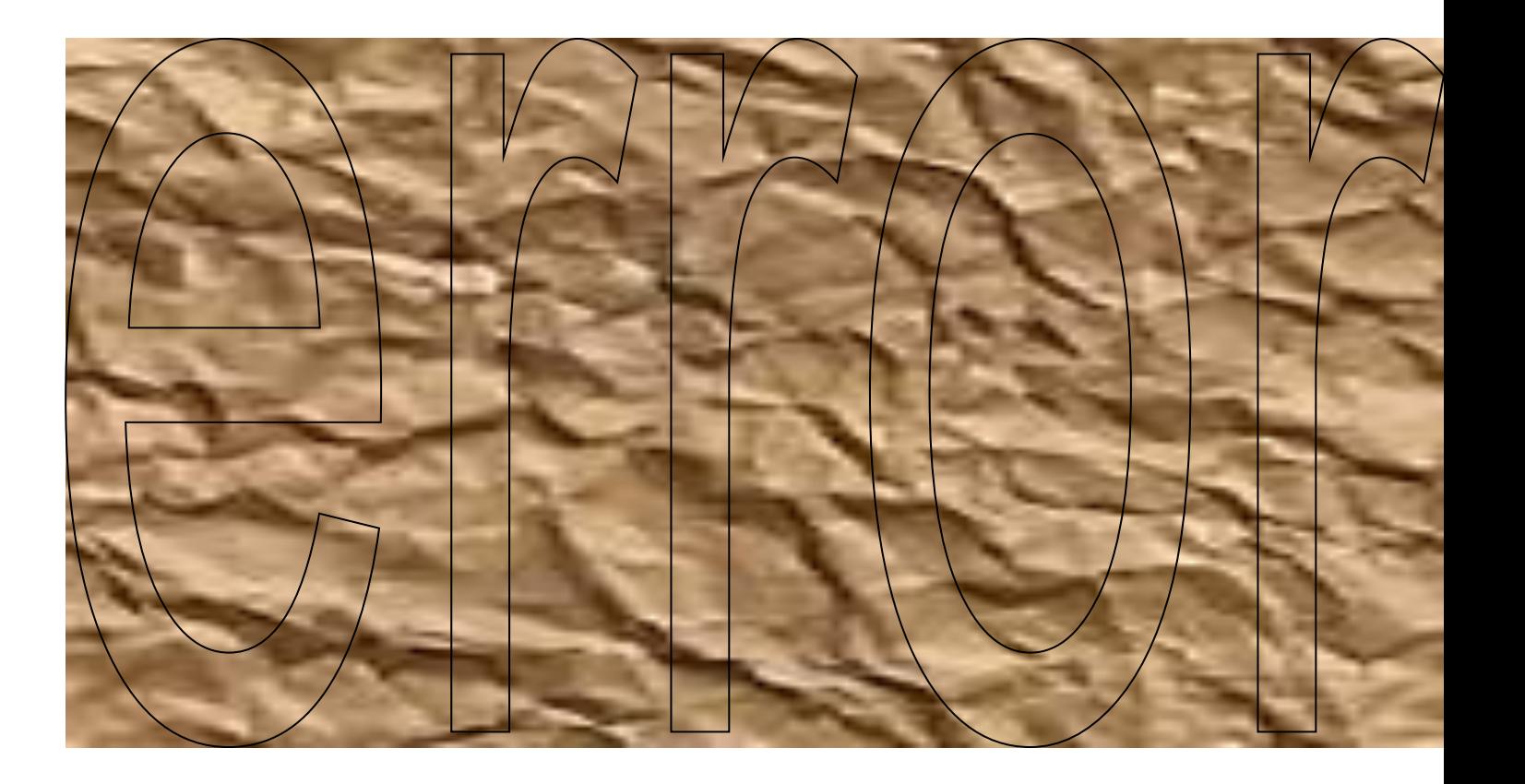

# Автор презентации:

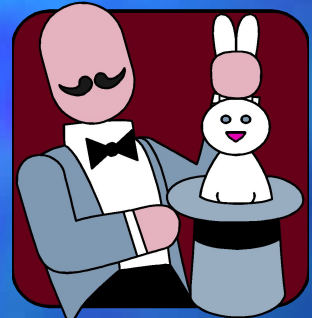

Таскаев Александр 10 класс В 2001г.